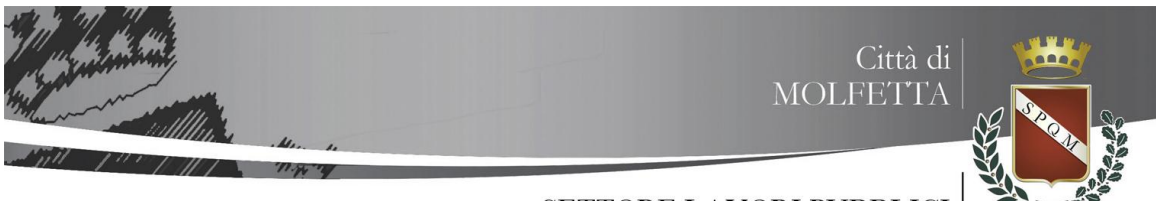

SETTORE LAVORI PUBBLICI

Prot.n.  $del$   $del$ 

OGGETTO: Invito alla Procedura di Affidamento diretto dei lavori di allestimento degli impianti elettrici e telefonici dei seggi elettorali per le elezioni amministrative 2017. Importo complessivo dell'appalto € 18.585,49, di cui €. 16.213,59 per lavori a misura ed €. 1.771,90 per lavori in economia, a base d'asta, e €. 600,00 per oneri della sicurezza non soggetti a ribasso d'asta e €. 4.088,81 per IVA.

**N. CIG \_\_\_\_\_\_\_\_\_\_\_\_\_\_\_\_\_\_\_\_\_:**

# **SPETT.LE DITTA**

In esecuzione della Determinazione Dirigenziale n. gen. \_\_\_ del \_\_\_\_\_\_\_\_\_\_ Settore LL.PP., esecutiva ai sensi di legge, si informa che questa Amministrazione deve espletare apposita gara relativa all'affidamento dei lavori indicati in oggetto dell'importo ivi ugualmente indicato.

Codesta Ditta è invitata a presentare offerta nei modi e nei termini riportati nella presente lettera-invito, entro e non oltre il termine perentorio delle **ore 12,00 del giorno \_\_\_\_\_\_\_\_\_\_\_\_\_\_ 2017** utilizzando esclusivamente la piattaforma telematica Empulia secondo le indicazioni di seguito riportate.

## **1. Oggetto, durata ed importo dei lavori**

L'appalto ha per oggetto i lavori di allestimento degli impianti elettrici e telefonici per i seggi elettorali delle consultazione amministrative del 11.06.2017 e dell'eventuale ballottaggio del 25.06.2017.

La durata del contratto di appalto è limitata al periodo della consegna lavori e fino al giorno 26.06.2017, per circa 3 settimane e comunque fino all'esaurimento dei fondi messi a disposizione.

**L'importo complessivo** dell'appalto è pari ad **€ 18.585,49,** comprensivi degli OO.SS., oltre IVA come per legge.

Gli oneri per l'attuazione dei piani della sicurezza non soggetti a ribasso ammontano ad  $\epsilon$  600,00.

**L'importo a base dell'appalto compreso manodopera,** esclusi gli oneri per la sicurezza e gli oneri fiscali, soggetto a ribasso, ammonta ad € **17.985,49.**

**Data della 1° seduta di Gara: \_\_ . \_\_ .2017 ore 10:00** presso il Settore LL.PP. 1° piano – sede comunale di via Martiri di via Fani snc.

 $CIG$   $CPV$   $CUP$ 

## **Categoria prevalente:**

Lavori da impiantista

cat. OS30

Euro 17.985,49

Percentuale: 100,00%

Per le opere specialistiche di cui sopra si applica l'art. 105 – c.5 e l'art. 89 – c.11 del D.lgs n.50/2016; il subappalto dell'unica categoria specialistica è, pertanto, ammesso nella misura massima del 30%.

Per i lavori di cui all'art. 1 del D.M. Sviluppo Economico del 22.01.2008 n. 37, come per il seguente appalto, vige l'obbligo di esecuzione da parte di installatori aventi i requisiti di cui agli artt. 3 e 4 dello stesso decreto, di cui si rimanda al punto 3 della presente lettera di invito.

## **2. Pagamenti in favore dell'ANAC**

Si precisa e prescrive che, ai fini della partecipazione alla gara, essendo l'importo a base di gara inferiore a 40.000,00 Euro, i concorrenti non devono effettuare alcun pagamento di contributo all'ANAC.

Si precisa che **la stazione appaltante è tenuta (al fine di valutare una eventuale esclusione dalla gara) a controllare**, tramite l'accesso al SIMOG, l'avvenuto pagamento del contributo all'Autorità se dovuto, l'esattezza dell'importo e la rispondenza del CIG riportato sulla ricevuta di versamento con quello assegnato alla procedura in corso.

## **3. Condizioni di partecipazione**

Sono ammessi alla gara gli operatori economici di cui all'art. 45 del d.lgs**.** 18 aprile 2016, n. 50 in possesso dei requisiti di qualificazione prescritti, costituiti da:

a)operatori economici con idoneità individuale (imprenditori individuali anche artigiani, società commerciali, società cooperative), consorzi tra società cooperative e consorzi tra imprese artigiane e consorzi stabili);

b)operatori economici con idoneità plurisoggettiva (raggruppamenti temporanei di concorrenti), (consorzi ordinari di concorrenti), (aggregazioni tra le imprese aderenti al contratto di rete) (gruppo europeo di interesse economico), oppure da imprese che intendano riunirsi o consorziarsi;

c)operatori economici con sede in altri Stati membri dell'Unione Europea, che siano in possesso, a pena di esclusione, e che siano in possesso dei requisiti di capacità tecnica ed economica di cui agli art. 83 del D.lgs n.50/2016;

Ai predetti soggetti si applicano, in via transitiva, le disposizioni di cui all'art. 92 del Regolamento D.P.R. 207/2010.

In particolare, i concorrenti dovranno essere iscritti alla Camera di Commercio per attività coincidente con quella oggetto del presente appalto o analoghi registri o albi dello stato estero per concorrenti con sede in altri Stati ed in particolare nella lettera a) del D.M. n.37/08' e smi. Per i rapporti costituitisi da Raggruppamenti temporanei e consorzi ordinari si applica l'art.48 del Codice.

## **Requisiti di ordine generale**

Il concorrente non deve trovarsi, a pena di esclusione, in alcuno dei motivi di esclusione dalla partecipazione alla procedura di affidamento previste dall'art. 80 del D.Lgs. n.50/2016.

Il concorrente dovrà attestare la non ricorrenza delle dette situazioni di esclusione mediante dichiarazione, preferibilmente, conforme al fac-simile allegato.

Tale condizione deve permanere per tutto lo svolgimento della procedura di gara e fino alla stipula del contratto (ferma rimanendo, anche successivamente, l'operatività di eventuali cause risolutive *ex lege*).

## SOCCORSO ISTRUTTORIO

Si rammenta, infine, che ai sensi dell'art. 83 comma 9 del D.L.vo n.50/2016, qui integralmente richiamato, "la mancanza, l'incompletezza e ogni altra irregolarità essenziale degli elementi formali della domanda obbliga, in corso di regolarizzazione, il concorrente che vi ha data causa al pagamento" in favore di questa Stazione Appaltante della sanzione pecuniaria, pari a **€ 50,00.**

Il tal caso il concorrente entro e non oltre dieci giorni dalla data della relativa comunicazione potrà rendere, integrare o regolarizzare le dichiarazioni necessarie.

Nel caso di inutile decorso del termine prescritto il concorrente sarà escluso dalla gara.

La stazione appaltante può richiedere tramite EmPULIA, ad ogni fornitore che partecipa alla gara, la documentazione integrativa che riterrà opportuna, cliccando sul corrispondente link "COMUNICAZIONE INTEGRATIVA". I fornitori interessati dalla richiesta di integrazione

documentale saranno preventivamente informati della stessa a mezzo PEC, trasmessa dalla piattaforma all'indirizzo del legale rappresentate del fornitore, da quest'ultimo fornito in sede di registrazione alla piattaforma;

L'operatore economico potrà rispondere tramite portale (entro la scadenza dei termini indicati dalla stazione appaltante), alla richiesta di integrazione, anche con eventuale allegazione documentale, utilizzando il tasto "Crea risposta";

Scaduti i termini per la presentazione della risposta, il tasto "Crea Riposta" verrà disabilito dal sistema e l'operatore economico non potrà più rispondere alla richiesta di integrazione.

Ogni diversa richiesta di integrazione documentale potrà essere trasmessa anche tramite la funzione di "COMUNICAZIONE GENERICA": in tale ipotesi, l'operatore economico, seguendo lo stesso procedimento descritto per la "Comunicazione Integrativa", potrà ricevere comunicazioni, rispondere ed inviare documentazione aggiuntiva, tramite la funzione "Aggiungi allegato".

#### **Requisiti di capacità economica e tecnico – professionale**

Le imprese che non sono in possesso della qualificazione SOA potranno partecipare alla gara, dichiarando ai sensi del D.P.R. 445/2000 i seguenti requisiti, giusta art. 216 co. 14 d.lgs n.50/2016 :

• Di avere eseguito in forma diretta lavori analoghi, nel quinquennio antecedente la data di pubblicazione del bando, per un importo non inferiore a quello del contratto da stipulare.

• Di avere sostenuto, nello stesso periodo un costo per il personale dipendente non inferiore al 15% dell'importo dei lavori eseguiti nel quinquennio antecedente la data di pubblicazione del bando. Se il rapporto tra i lavori eseguiti e la percentuale del costo sostenuto per il personale è inferiore a tale limite, l'importo dei lavori è figurativamente e proporzionalmente ridotto in modo da ristabilire la percentuale richiesta. In tal caso l'importo così figurativamente ridotto sarà tenuto in considerazione per la dimostrazione del possesso dei requisiti dei lavori eseguiti.

• Adeguata attrezzatura tecnica.

**Non è ammessa** la partecipazione alla gara di concorrenti per i quali sussistano:

- a) le cause di esclusione di cui all'articolo 80 comma 1, lettere a), b), c), d), e), f), g), e agli articoli 2, 4, 5 del D.L.vo n.50/2016.
- b) l'applicazione di una delle misure di prevenzione della sorveglianza di cui all'art.6 del d.lgs. 6 settembre 2011, n. 159 e ss. mm. ii. oppure l'estensione, negli ultimi cinque anni, nei propri confronti, degli effetti di una delle misure stesse irrogate nei confronti di un convivente;
- c) sentenze, ancorché non definitive, confermate in sede di appello, relative a reati che precludono la partecipazione alle gare di appalto, ai sensi dell'articolo 67, comma 8, del d.lgs. 6 settembre 2011, n. 159 e ss. mm. ii.;
- d) l'esistenza di piani individuali di emersione di cui all'articolo 1 bis, comma 14, della legge18 ottobre 2001, n. 383, come sostituito dal decreto legge 25 settembre 2002, n. 210, convertito, con modificazioni dalla legge 22 novembre 2002, n. 266.

#### **3.1 Sopralluogo, presa visione della documentazione di gara e chiarimenti sulla procedura**

## **Presa visione dei luoghi e della documentazione di gara:**

Sarà possibile prendere visione della **documentazione di gara** (*elenco prezzi unitari integrativo al listino DEI 2011 delle opere nelle Regioni Puglia e Basilicata, condizioni generali di esecuzione dei lavori, elenco immobili oggetto di seggio elettorale, quadro economico generale, computo metrico di stima)* per la formulazione dell'offerta, se non disponibili sulla piattaforma Empulia, presso l'ufficio del responsabile del procedimento Ing. De Bari Onofrio - sito in Via Martiri di Via Fani snc, nei giorni feriali del lunedì, mercoledì e venerdì dalle ore 10,00 alle ore 12,00, previo appuntamento telefonico al numero 080.9956302 o 0809956301.

Inoltre, data la semplicità degli interventi da eseguire e il ridotto tempo a disposizione, la presa visione dei luoghi non è obbligatoria.

La **presa visione dei documenti di gara,** se non riportati sulla piattaforma Empulia, è da effettuarsi esclusivamente in uno dei seguenti giorni: lunedì, mercoledì e venerdì **entro e non oltre il quinto giorno naturale e consecutivo prima del termine ultimo fissato per la consegna delle offerte**, presentandosi personalmente alle ore 10,00 presso il Settore LL.PP. del comune di Molfetta in via Martiri di Via Fani snc.

Referente per la presa visione è: Ing. De Bari Onofrio tel. 0809956302 o 0809956301. Il termine indicato per la presa visione della documentazione di gara **è tassativo**.

## **3.2 Informazioni di carattere amministrativo, pubblicazione documenti e atti di gara**

## RICHIESTA DI CHIARIMENTI

Eventuali informazioni complementari e/o chiarimenti sulla documentazione di gara, formulate in lingua italiana, potranno essere trasmesse direttamente attraverso il Portale EmPULIA utilizzando l'apposita funzione "Per inviare un quesito sulla procedura clicca qui" presente all'interno dell'invito relativo alla procedura di gara in oggetto e dovranno pervenire entro e non oltre le ore 12.00 del \_\_\_\_\_\_\_\_\_\_ 2017.

La richiesta dovrà indicare necessariamente il riferimento al documento di gara (disciplinare di gara e capitolato speciale d'appalto), pagina, paragrafo e testo su cui si richiede il chiarimento.

Non saranno prese in considerazione le richieste di chiarimenti pervenute oltre il termine stabilito.

Le risposte ad eventuali quesiti in relazione alla presente gara saranno pubblicate sul Portale EmPULIA entro il \_\_\_\_\_\_\_\_\_\_\_ 2017 e saranno accessibili all'interno dell'invito relativo alla procedura di gara in oggetto.

L'avvenuta pubblicazione del chiarimento richiesto sarà notificata, come avviso, all'indirizzo email del legale rappresentante della ditta che ha proposto il quesito, così come risultante dai dati presenti sul Portale.

Le richieste di chiarimenti, dovranno essere formulate esclusivamente in lingua italiana **e pervenire**  entro e non oltre il quinto giorno naturale e consecutivo prima del termine ultimo fissato per la consegna delle offerte sempre tramite il portale Empulia.

Non saranno fornite risposte ai quesiti pervenuti successivamente al termine sopra indicato per la loro formulazione.

La stazione appaltante pubblicherà, in forma anonima, le risposte alle richieste di chiarimenti e/o eventuali ulteriori informazioni sostanziali in merito alla presente procedura, sul proprio sito internet: [http://www.comune.molfetta.ba.it,](http://www.comune.molfetta.ba.it/) oltre che sul portale Empulia- [www.empulia.it.](http://www.empulia.it/)

Contatti: RUP – Ing. Onofrio de Bari – U.O. Reti e Infrastrutture - Sett. LL.PP.

Tel.080/9956302

email: [onofrio.debari@comune.molfetta.ba.it](mailto:onofrio.debari@comune.molfetta.ba.it)

pec: lavori.pubblici@cert.comune.molfetta.ba.it

#### **4. Modalità di partecipazione alla procedura di gara**

TERMINI E MODALITÀ DI PRESENTAZIONE DELLE OFFERTE

Consultazione delle" Guide Pratiche"

Si invitano gli operatori economici interessati a consultare le "linee guida" disponibili sul portale di EmPULIA nella sezione "Guide pratiche".

Presentazione dell'offerta sulla piattaforma EmPULIA

Si invitano gli operatori economici interessati a consultare le "linee guida" disponibili sul portale di EmPULIA nella sezione "Guide pratiche".

Gli operatori economici invitati riceveranno un invito che sarà visualizzabile nell'apposita cartella INVITI, personale per ogni ditta registrata, nonché all'indirizzo di posta elettronica del legale rappresentante, indicato sul Portale EmPULIA in sede di iscrizione all'Albo.

Per partecipare, gli operatori economici, devono far pervenire esclusivamente tramite il Portale EmPULIA la propria offerta da imputarsi direttamente in piattaforma entro le ore \_\_\_\_\_ del giorno ../../2017, pena l'irricevibilità,secondo la seguente procedura:

1) accedere al sito www.empulia.it e cliccare su "Entra" (presente nel riquadro in alto a destra); inserire la propria terna di valori (codice di accesso, nome utente e password) e cliccare su ACCEDI;

2) cliccare nella sezione "INVITI" e in seguito sulla lente "VEDI" situata nella colonna "DETTAGLIO" in corrispondenza dell'oggetto della procedura;

3) visualizzare gli atti di gara allegati presenti nella sezione "DOCUMENTAZIONE" e gli eventuali chiarimenti pubblicati;

4) creare la propria offerta telematica cliccando sul link "PARTECIPA" (tale link scomparirà automaticamente al raggiungimento del termine di scadenza previsto per la presentazione delle offerte);

5) Denominare la propria offerta;

6) Busta "DOCUMENTAZIONE": inserire i documenti richiesti utilizzando il comando "Allegato";

7) Preparazione "OFFERTA": inserire i documenti e le informazioni richieste, presenti nell'"Elenco Prodotti", afferenti all'offerta tecnica ed economica secondo le modalità indicate nei successivi paragrafi;

8) Verifica informazioni:funzione che permette di controllare il corretto inserimento dei dati;

9) Aggiorna Dati Bando: funzione che permette di ripristinare i campi predisposti dalla stazione appaltante che non si intende, ovvero non è possibile, modificare;

10) Creazione "Busta Economica": tale sezione viene automaticamente compilata dal sistema, dopo aver perfezionato il corretto inserimento nella riga "Elenco Prodotti" dei dati e documenti così come richiesti nei paragrafi successivi;

11) Genera PDF della "Busta Economica": con tale funzione il sistema genererà, in formato.pdf, la busta economica che dovrà essere salvata sul proprio PC;

12) Apporre la firma digitale alle buste generate attraverso le modalità innanzi descritte;

13) Allegare il pdf firmato: utilizzare il comando "Allega pdf firmato"al fine di allegare il file pdf della busta economica, nella sezione "Busta Economica". Il Sistema provvederà a effettuare una procedura di controllo della firma;

14) Invio dell'offerta: cliccare sul comando "INVIA".

Verifica della presentazione dell'offerta sul portale

Inoltre è possibile verificare direttamente tramite il Portale il corretto invio della propria offerta seguendo la seguente procedura:

a) inserire i propri codici di accesso;

b) cliccare sul link "INVITI";

c) cliccare sulla lente "APRI" situata nella colonna "DOC COLLEGATI", posta in corrispondenza del bando di gara oggetto della procedura;

d) cliccare sulla riga blu dove è riportata la dicitura "OFFERTE";

e) visualizzare la propria OFFERTA. Dalla stessa maschera è possibile visualizzare se l'offerta è solo salvata o anche inviata (in tale ultimo caso si potrà visualizzare anche il numero di protocollo assegnato).

#### ASISTENZA PER L'INVIO DEL'OFFERTA

Si avvisa che i fornitori che desiderano essere eventualmente assistiti per l'invio dell'offerta, dovranno richiedere assistenza almeno 48 ore prima dalla scadenza nei giorni feriali – sabato escluso - dalle ore 9,00 alle ore 13,00 e dalle 14,00 alle 18,00, inviando una richiesta all'HELP DESK TECNICO EmPULIA all'indirizzo email: helpdesk@empulia.it, ovvero chiamando il numero verde 800900121.

Le richieste di assistenza devono essere effettuate nei giorni e negli orari di operatività del servizio di HelpDesk innanzi indicati; in ogni caso, saranno evase nelle ore di operatività dello stesso servizio.

Al fine di consentire all'operatore economico una più facile consultazione, nella sezione "BANDI A CUI STO PARTECIPANDO", sono automaticamente raggruppati tutti i bandi per i quali abbia mostrato interesse, cliccando almeno una volta sul pulsante "PARTECIPA".

## Partecipazione in RTI/Consorzi

In caso di raggruppamenti temporanei di imprese e consorzi da costituirsi ai sensi dell'articolo 48 co.8 del d.lgs. 50/2016, l'offerta telematica deve essere presentata esclusivamente dal legale rappresentante dell'impresa, che assumerà il ruolo di capogruppo, a ciò espressamente delegato da parte delle altre imprese del raggruppamento/consorzio.

A tal fine le imprese raggruppande/consorziande dovranno espressamente delegare, nell'istanza di partecipazione, la capogruppo che, essendo in possesso della terna di chiavi di accesso alla piattaforma, provvederà all'invio telematico di tutta la documentazione richiesta per la partecipazione alla gara.

Nel caso RTI ovvero Consorzio occorre utilizzare il comando "Inserisci mandante" ovvero "Inserisci esecutrice", al fine di indicare i relativi dati.

La mandante ovvero l'esecutrice deve essere previamente registrata sul Portale.

Firma digitale

L'istanza di partecipazione alla gara e dichiarazione unica, l'offerta tecnica, l'offerta economica e ogni eventuale ulteriore documentazione relativa alla Busta Documentazione deve essere sottoscritta, a pena di esclusione, con apposizione di firma digitale del soggetto legittimato (o dei soggetti legittimati come, ad esempio, nel caso di società con amministratori a firma congiunta), rilasciata da un Ente accreditato presso l'ente nazionale per la digitalizzazione della pubblica amministrazione DigitPA (ex CNIPA); l'elenco dei certificatori è accessibile all'indirizzo http://www.digitpa.gov.it/certificatori\_firma\_digitale.

Per l'apposizione della firma digitale i concorrenti devono utilizzare un certificato qualificato non scaduto di validità, non sospeso o revocato al momento dell'inoltro. Si invita pertanto a verificarne la corretta apposizione con gli strumenti allo scopo messi a disposizione dal proprio Ente certificatore.

Indicazioni per il corretto invio dell'offerta

1) Per Portale si intende la piattaforma EmPULIA, raggiungibile tramite l'indirizzo Internet www.empulia.it, dove sono resi disponibili agli utenti i servizi e gli strumenti tecnologici della Centrale di acquisto territoriale della Regione Puglia, denominata EmPULIA;

2) Per offerta telematica si intende l'offerta inviata attraverso il Portale e comprensiva dell'istanza di partecipazione alla gara e delle dichiarazioni, l'offerta economica e ogni ulteriore eventuale documento, come meglio dettagliati in premessa;

3) L'invio on-line dell'offerta telematica è ad esclusivo rischio del mittente: per tutte le scadenze temporali relative alle gare telematiche l'unico calendario e orario di riferimento sono quelli di sistema;

4) Il sistema rifiuterà le offerte telematiche pervenute oltre i termini previsti per la presente procedura, informando l'impresa con un messaggio di notifica, nonché attraverso l'indicazione dello stato dell'offerta come "Rifiutata".

5) La piattaforma adotta come limite il secondo 00: pertanto, anche quando negli atti di gara non sono indicati i secondi, essi si intenderanno sempre pari a 00;

6) Qualora, entro il termine previsto il sistema riterrà valida, ai fini della procedura, solo l'ultima offerta telematica pervenuta, che verrà considerata sostitutiva di ogni altra offerta telematica precedente;

7) La presentazione delle offerte tramite la piattaforma EmPULIA deve intendersi perfezionata nel momento in cui il concorrente visualizza un messaggio del sistema che indica la conferma del corretto invio dell'offerta. In ogni caso, il concorrente può verificare lo stato della propria offerta ("In lavorazione", ovvero "Salvato", ovvero "Inviato") accedendo dalla propria area di lavoro ai "Documenti collegati" al bando di gara;

8) La dimensione massima di ciascun file inserito nel sistema deve essere inferiore a sette Mbyte;

Al fine di inviare correttamente l'offerta, e', altresì, opportuno:

• Utilizzare una stazione di lavoro connessa ad internet, che sia dotata dei requisiti minimi indicati nella sezione FAQ del portale EmPULIA;

• Non utilizzare file nel cui nome siano presenti accenti, apostrofi e caratteri speciali;

• Non utilizzare file presenti in cartelle nel cui nome ci siano accenti, ovvero apostrofi e/o caratteri speciali.

#### **5. Modalità di verifica dei requisiti di partecipazione**

Ai sensi dell'art. 80, 83, 86, 87 del D.lgs n.50/2016, la verifica del possesso dei requisiti di carattere generale, tecnico-organizzativo ed economico-finanziario avverrà attraverso l'utilizzo del sistema AVCpass, reso disponibile dall'Autorità di vigilanza sui contratti pubblici di lavori, servizi e forniture giusta delibera AVCP attuativa n. 111 del 20 dicembre 2012 e ss.mm.ii. a cui si rinvia, così come disposto all'art. 216 c. 13 del D.L.vo n.50/16' fino all'adozione del D.M. istitutivo della banca dati centralizzata.

#### **6. Finanziamento e pagamenti**

Per quanto attiene ai pagamenti, trova applicazione l'art. 3 della Legge 13 agosto 2010, n. 136 in tema di tracciabilità dei flussi finanziari.

La modalità di determinazione del corrispettivo è a misura.

Per le altre modalità di pagamento si rimanda alle condizioni generali di esecuzione dei lavori.

## **7. Subappalto**

Gli eventuali subappalti saranno disciplinati ai sensi delle vigenti leggi e comunque è ammesso subappalto nella misura massima del 30%.

Non è consentito affidare subappalti a soggetti che in qualunque forma abbiano partecipato al presente appalto.

Il concorrente deve indicare all'atto dell'offerta i lavori o le parti del servizio che intende subappaltare o concedere in cottimo in conformità a quanto previsto dall'art.105 del D.L.vo n.50/2016 e smi, per quanto compatibile; in mancanza di tali indicazioni il successivo subappalto è vietato.

La richiesta di subappalto deve essere integrata con la parte del DGUE da compilare a cura della ditta appaltatrice (parte II);

#### **8. Cauzione provvisoria e garanzie richieste**

L'**offerta** dei concorrenti **dovrà essere corredata da**:

1. **cauzione provvisoria**, come definita dall'art. 93 del Codice, pari ad **euro 371,71 (trecentosettantuno/71 euro)** (2,0% dell'importo complessivo dell'appalto) e costituita, a scelta del concorrente:

a) **in titoli del debito pubblico garantiti dallo Stato** depositati presso una sezione di tesoreria provinciale o presso le aziende autorizzate, a titolo di pegno, a favore della stazione appaltante; il valore deve essere al corso del giorno del deposito;

b) **in contanti**, con versamento presso la Tesoreria Comunale della Banca Popolare di Bari Agenzia di Molfetta p.za Garibaldi, 22/23;

c) da **fideiussione bancaria o polizza assicurativa**, o fideiussione rilasciata dagli intermediari iscritti nell'albo di cui all'*articolo 106 del d.lgs. 1 settembre 1993, n.385* che svolgono in via esclusiva o prevalente attività di rilascio di garanzie e che sono sottoposti a revisione contabile da parte di una società di revisione iscritta nell'albo previsto dall'articolo161 del d.lgs. 24 febbraio 1998, 58, avente validità per almeno 180 giorni dalla data di presentazione delle offerte.

In caso di prestazione della **cauzione provvisoria** mediante **fideiussione bancaria o assicurativa**  queste dovranno:

- a) essere conformi agli schemi di polizza tipo previsti dal Decreto Ministeriale 12 Marzo 2004, n. 123, pubblicato sul S.O. n. 89/L alla Gazzetta Ufficiale n. 109 dell'11 Maggio 2004, opportunamente integrate con l'inserimento della clausola di rinuncia all'eccezione di cui all'art.1957, comma 2 del codice civile;
- b) essere prodotte in originale con espressa menzione dell'oggetto e del soggetto garantito;
- c) avere validità per *almeno 180gg, in relazione alla durata prevista per la validità dell'offerta* dal termine ultimo per la presentazione dell'offerta;
- g) **prevedere espressamente:**
	- 1) la **rinuncia** al beneficio della preventiva escussione del debitore principale di cui all'art. 1944 del codice civile, volendo ed intendendo restare obbligata in solido con il debitore;
	- 2) la **rinuncia** ad eccepire la decorrenza dei termini di cui all'art. 1957 del codice civile;
	- 3) la loro **operatività** entro quindici giorni **a semplice richiesta scritta** della stazione appaltante;
	- 4) la **dichiarazione** contenente l'impegno a rilasciare, in caso di aggiudicazione dell'appalto, a richiesta del concorrente, una fidejussione bancaria oppure una polizza assicurativa fidejussoria, relativa alla **cauzione definitiva** di cui all'art.103 e 105 del Codice, in favore della stazione appaltante, valida fino alla data di emissione del certificato di collaudo/regolare esecuzione provvisorio o comunque decorsi 12 (dodici) mesi dalla data di ultimazione dei lavori risultante dal relativo certificato).

La cauzione definitiva resta definita nella misura del 10% dell'importo contrattuale. Qualora il concorrente sia in possesso della certificazione del sistema di qualità aziendale la cauzione provvisoria è stabilita in misura pari ad almeno *1% (un percento) dell'importo complessivo dell'appalto* e la cauzione definitiva *nella misura del 5% dell'importo contrattuale*.

# **9. Criterio di aggiudicazione**

L'aggiudicazione avverrà con riferimento al **minor prezzo e quindi al massimo ribasso percentuale unico** su tutti i prezzi dell'elenco prezzi unitari, ai sensi dell'art. 95 c. 4 lett a) del Codice Appalti - depurati degli oneri della sicurezza, questi ultimi non soggetti a ribasso.

## **10. Modalità e termine di presentazione e criteri di ammissibilità delle offerte**

L'offerta telematica e la documentazione prescritta dalla presente lettera di invito**, a pena di esclusione dalla gara**, devono pervenire, a mezzo del portale Empulia, entro le ore 12:00 del giorno **\_\_\_\_\_\_\_ del 2016**, esclusivamente all'indirizzo indicato nella presente lettera di invito.

Il recapito tempestivo dei plichi rimane ad esclusivo rischio dei mittenti.

## **11. Contenuto della Busta "A" - Documentazione amministrativa**

Nella busta **"A – Documentazione amministrativa"** devono essere contenuti, **a pena di esclusione dalla gara**, i seguenti documenti:

**I) domanda di partecipazione**, sottoscritta dal **legale rappresentante del concorrente**; alla domanda, in alternativa all'autenticazione della sottoscrizione, deve essere allegata, **a pena di esclusione dalla gara**, copia fotostatica di un documento di identità del/dei sottoscrittore/i; La domanda può essere sottoscritta anche da un **procuratore del legale rappresentante** ed in tal caso va allegata, **a pena di esclusione dalla gara**, copia conforme all'originale della relativa procura e il procuratore speciale è tenuto a rendere le dichiarazioni relative al possesso dei requisiti di carattere generale di cui all'art. 80 del D.L.vo n.50/2016 e le dichiarazioni relative all'insussistenza delle cause di esclusione indicate alle lettere b) e c) del paragrafo 2 della presente lettera di invito.

Si precisa che nel caso di concorrente costituito da raggruppamento temporaneo o da un consorzio non ancora costituiti, la domanda, **a pena di esclusione** deve essere sottoscritta da tutti i soggetti che costituiranno il predetto raggruppamento o consorzio;

**II) dichiarazione sostitutiva (tramite DGUE)** ai sensi dell'art. 47 del d.P.R. del 28 dicembre 2000, n.445, relativa al possesso dell'attestazione di qualificazione ovvero **attestazione di qualificazione** in copia autentica (*anche mediante fotocopia sottoscritta digitalmente dal legale rappresentante ed accompagnata da copia del documento di identità dello stesso*) o, nel caso di concorrenti costituiti da raggruppamenti, aggregazioni di imprese di rete o consorzi costituiti o da costituirsi - più dichiarazioni o attestazioni (*o fotocopie sottoscritte dai legali rappresentanti ed accompagnate da copie dei documenti di identità degli stessi*), rilasciata/e da società organismo di attestazione (SOA) regolarmente autorizzata, in corso di validità che documenti la qualificazione in categorie e classifiche adeguate, nonché il possesso del **sistema di qualità aziendale**;

## **III) (in caso di avvalimento)**

**Il concorrente** deve allegare alla domanda di partecipazione:

- a) **dichiarazione sostitutiva**, rilasciata dal legale rappresentante dell'impresa ausiliaria, relativa al possesso dell'attestazione di qualificazione ovvero copia autentica dell'**attestazione di qualificazione** posseduta dall'impresa ausiliaria;
- b) **dichiarazione sostitutiva** sottoscritta, nelle forme e modalità specificate per la domanda di partecipazione, **attestante** che, per dimostrare il possesso dei requisiti necessari per partecipare alla gara, intende ricorrere all'istituto dell'avvalimento; la concorrente deve specificare i requisiti per i quali intende ricorrere all'avvalimento ed indicare l'impresa ausiliaria;
- c) **dichiarazione sostitutiva** sottoscritta dal legale rappresentante dell'impresa ausiliaria **attestante,** da parte di quest'ultima, l'inesistenza dei motivi di esclusione ai sensi dell'art.80 del D.lgs n.50/2016 nonché il possesso dei requisiti tecnici e delle risorse oggetto di avvalimento;
- d) **dichiarazione sostitutiva** sottoscritta dal legale rappresentante dell'impresa ausiliaria con cui quest'ultima **si obbliga** verso il concorrente e verso la stazione appaltante a mettere a disposizione per tutta la durata dell'appalto le risorse necessarie di cui è carente il concorrente;
- e) **dichiarazione sostitutiva** sottoscritta dal legale rappresentante dell'impresa ausiliaria che **attesta** che quest'ultima non partecipa alla gara in proprio o associata o consorziata;
- f) **originale o copia autentica del contratto** in virtù del quale l'impresa ausiliaria si obbliga, nei confronti del concorrente, a fornire i requisiti e a mettere a disposizione le risorse necessarie per tutta la durata dell'appalto, oppure, in caso di avvalimento nei confronti di una impresa che appartiene al medesimo gruppo, dichiarazione sostitutiva attestante il legame giuridico ed economico esistente nel gruppo; dal contratto e dalla suddetta dichiarazione discendono, nei confronti del soggetto ausiliario, i medesimi obblighi in materia di normativa antimafia previsti per il concorrente, in ragione dell'importo dell'appalto posto a base di gara; *(documentazione integrativa al DGUE e non riportata nello stesso)*
- g) parte del DGUE compilata e relativo all'avvalimento.
- **IV) dichiarazione sostitutiva** resa ai sensi degli articoli 46 e 47 del d.P.R. 28 dicembre 2000, n.445 e ss.mm. ii., secondo l'allegato DGUE, con la quale il concorrente:
	- **a) attesta**, indicandole specificatamente, di non trovarsi nelle situazioni di esclusione previste **nell'articolo 80,** del Codice;
	- **b) attesta**, ai sensi e per gli effetti di cui all'art. 80 del Codice: **opzione 1**

di non essere in una situazione di controllo di cui all'articolo 2359 del codice civile con altri operatori economici e di aver formulato l'offerta autonomamente;

## **opzione 2**

di non essere a conoscenza della partecipazione alla medesima procedura di altri operatori economici che si trovano, nei suoi confronti, in una delle situazioni di controllo di cui all'articolo 2359 del codice civile e di aver formulato autonomamente l'offerta;

#### **opzione 3**

di essere a conoscenza della partecipazione alla medesima procedura di altri operatori economici che si trovano, nei suoi confronti, in una delle situazioni di controllo di cui all'articolo 2359 del codice civile con …………………………… (**specificare l'operatore economico o gli operatori economici**) e di aver formulato autonomamente l'offerta;

- **c) attesta** che nei propri confronti non sono state applicate le misure di prevenzione della sorveglianza di cui all'art. 6 del d.lgs. 6 settembre 2011, n. 159 ss.mm.ii., e che, negli ultimi cinque anni, non sono stati estesi gli effetti di tali misure irrogate nei confronti di un proprio convivente;
- **d) attesta** di non essersi avvalso dei piani individuali di emersione previsti dalla legge 18 ottobre 2001, n. 383 e ss.mm.ii.;

## **(ovvero, qualora si sia avvalso di tali piani)**

**attesta** di essersi avvalso dei piani individuali di emersione previsti dalla legge 18 ottobre 2001, n. 383e ss.mm.ii. ma che gli stessi si sono conclusi;

**Pagina 9 di 12 e) indica la Camera di Commercio** nel cui registro delle imprese è iscritto, precisando gli estremi di iscrizione (numero e data), la forma giuridica e l'attività per la quale è iscritto,

che deve corrispondere a quella oggetto della presente procedura di affidamento; devono, altresì, essere indicati i dati identificativi (nome, cognome, luogo e data di nascita, qualifica) del titolare dell'impresa individuale, ovvero di tutti i soci in nome collettivo, ovvero di tutti i soci accomandatari, nel caso di società in accomandita semplice, nonché di tutti gli amministratori i muniti di poteri di rappresentanza e di tutti i direttori tecnici **con riferimento anche ai cessati dalla carica nell'anno antecedente alla data della presente lettera di invito**);

- **f) attesta** di aver preso esatta cognizione della natura dell'appalto e di tutte le circostanze generali e particolari che possono influire sulla sua esecuzione;
- **g) accetta,** senza condizione o riserva alcuna, tutte le norme e disposizioni contenute nella presente lettera di invito, nelle risposte ai quesiti, nello schema di contratto, nelle condizioni generali di esecuzione dei lavori, nella relazione tecnica, nel piano di sicurezza e coordinamento, nei grafici di progetto ed in tutti gli elaborati progettuali indicati come allegati al contratto;
- **h) attesta** di aver preso conoscenza e di aver tenuto conto nella formulazione dell'offerta delle condizioni contrattuali e degli oneri compresi quelli eventuali relativi alla raccolta, trasporto e smaltimento dei rifiuti e/o residui di lavorazione nonché degli obblighi e degli oneri relativi alle disposizioni in materia di sicurezza, di assicurazione, di condizioni di lavoro e di previdenza e assistenza in vigore nel luogo dove devono essere eseguiti i lavori;
- **i) attesta** di avere nel complesso preso conoscenza di tutte le circostanze generali, particolari e locali, nessuna esclusa ed eccettuata, che possono avere influito o influire sia sulla esecuzione dei lavori, sia sulla determinazione della propria offerta e di giudicare, pertanto, remunerativa l'offerta economica presentata;
- **j) attesta** di avere accertato l'esistenza e la reperibilità sul mercato dei materiali e della mano d'opera da impiegare nei lavori, in relazione ai tempi previsti per l'esecuzione degli stessi;
- **k) attesta** di avere effettuato uno studio approfondito del progetto comprensivo degli allegati, di ritenerlo adeguato e realizzabile per il prezzo corrispondente all'offerta presentata;
- **l) attesta** di avere tenuto conto, nel formulare la propria offerta, di eventuali maggiorazioni per lievitazione dei prezzi che dovessero intervenire durante l'esecuzione dei lavori, rinunciando fin d'ora a qualsiasi azione o eccezione in merito fatto salvo quanto previsto dalle condizioni generali di esecuzione dei lavori;
- **m) indica** il domicilio fiscale, il Codice fiscale, la partita IVA, l'indirizzo di posta elettronica e/o il numero di fax, il cui utilizzo autorizza, per tutte le comunicazioni inerenti la presente procedura di gara;
- **n) indica** le posizioni INPS, INAIL, CASSA EDILE;
- **o) indica** le lavorazioni che, ai sensi dell'articolo 105 del Codice, intende eventualmente subappaltare o concedere a cottimo;
- **p) attesta** di essere informato, ai sensi e per gli effetti del d.lgs. 30 giugno 2003, n. 196, che i dati personali raccolti saranno trattati, anche con strumenti informatici, esclusivamente nell'ambito del procedimento per il quale la dichiarazione viene resa;
- **V) documento** attestante il versamento in contanti o in titoli della **cauzione provvisoria** o **fidejussione bancaria** oppure **polizza assicurativa oppure polizza** relativa alla **cauzione provvisoria** valida per almeno centoottanta giorni dalla presentazione dell'offerta, con allegata la dichiarazione dell'istituto bancario o dell'assicurazione di contenente l'impegno, verso il concorrente, a rilasciare la garanzia fideiussoria relativa alla **cauzione definitiva** di cui all'art.103 del Codice;
- **VI) dichiarazione** sostitutiva con la quale il concorrente attesta di aver preso visione degli elaborati progettuali, se non disponibili sulla piattaforma Empulia;
- **VIII)** Codice etico degli appalti e clausole di cui al Protocollo di legalità debitamente sottoscritte digitalmente per accettazione dal Legale Rappresentante, a pena di esclusione;
- **IX)** Documento attestante il versamento del contributo in favore dell'Autorità (ANAC);
- **X)** Il DGUE debitamente compilato dalla ditta/e e firmato digitalmente, il cui fac simile con le linee guida per la compilazione sono state emanate con Circolare del Ministero delle Infrastrutture e dei Trasporti n.3 del 18.07.2016 in G.U. n.174 del 27.07.2016.

#### **12. Contenuto della Busta "B-Offerta economica"**

Nella busta **"B - Offerta economica"** devono essere contenuti, **a pena di esclusione dalla gara**, i seguenti documenti:

1) **dichiarazione** sottoscritta dal legale rappresentante o da un suo procuratore, contenente l'indicazione del **ribasso percentuale unico**, espresso in cifre ed in lettere, rispetto ai prezzi dell'elenco prezzi unitari del DEI della Regione Puglia e Basilicata del 2011 integrato per alcune voci non comprese in tale listino, posto a base di gara; si precisa che, nel caso di concorrente costituito da raggruppamento temporaneo o consorzio non ancora costituiti, ovvero da aggregazione di imprese di rete, **a pena di esclusione dell'offerta**, la suddetta dichiarazione deve essere sottoscritta da tutti i soggetti che costituiranno il predetto raggruppamento o consorzio o che faranno parte dell'aggregazione di imprese;

L'aggiudicazione avviene in base al ribasso percentuale indicato in lettere nella dichiarazione di cui al punto 1).

2) Nell'offerta, a pena di decadenza, la ditta partecipante dovrà riportare l'importo e le giustificazioni degli oneri della sicurezza di competenza della ditta e compresi nello stesso importo a base d'asta.

Si precisa che non saranno ammesse e verranno pertanto **escluse** le offerte plurime condizionate, alternative o espresse in aumento rispetto all'importo a base di gara.

#### **13. Procedura di aggiudicazione**

#### **Apertura dei plichi e verifica della documentazione amministrativa**

La gara avrà luogo presso la sede municipale di via Martiri di via Fani snc il giorno \_\_\_\_\_\_\_\_\_\_\_\_\_\_\_ alle ore 09:30 e vi potranno partecipare i legali rappresentanti delle imprese interessate oppure persone munite di specifica delega, loro conferita dai suddetti legali rappresentanti. Le operazioni di gara potranno essere aggiornate ad altra ora o ai giorni successivi.

Il soggetto deputato all'espletamento della gara, nella stessa seduta o in successive sedute pubbliche, effettua la verifica circa il possesso dei requisiti generali e speciali dei concorrenti sulla base delle dichiarazioni da essi presentate e procede all'eventuale esclusione dalla gara dei concorrenti non in possesso dei suddetti requisiti.

#### **Apertura della busta "B - Offerta economica" e valutazione delle offerte**

Il soggetto deputato all'espletamento della gara procede poi, nella stessa seduta o in una eventuale successiva seduta pubblica all'apertura delle buste **"B - Offerta economica**" presentate dai concorrenti non esclusi dalla gara ed alla verifica della documentazione presentata in conformità a quanto previsto nella presente lettera di invito, alla lettura dei prezzi offerti e dei relativi ribassi.

Qualora il soggetto deputato all'espletamento della gara accerti, sulla base di univoci elementi, che vi sono offerte che non sono state formulate autonomamente, ovvero sono imputabili ad un unico centro decisionale procede ad escludere i concorrenti per i quali è accertata tale condizione;

Il soggetto deputato all'espletamento della gara individuerà le **offerte anormalmente basse** ai sensi dell'art. 97 del codice.

La presente non vincola l'Amministrazione all'aggiudicazione.

# **14. Procedura di ricorso**

Organismo responsabile delle procedure di ricorso: TAR Puglia - Sez. Bari, Piazza Massari 6/14 - 70122 Bari.

Organismo responsabile delle procedure di mediazione: Responsabile del procedimento istr. dir. Ing. De Bari Onofrio – tel. 080.9956302 .

Informazioni precise sui termini di presentazione del ricorso:

a) entro 30 giorni dalla pubblicazione del presente bando per motivi che ostano alla partecipazione;

b) entro 30 giorni dalla conoscenza del provvedimento di esclusione;

c) entro 30 giorni dalla conoscenza del provvedimento di aggiudicazione.

L'operatore economico che intenda presentare ricorso in sede giurisdizionale, deve notificare il ricorso all'Ufficio Comune operante come Centrale Unica di Committenza e, contestualmente, al Comune di Molfetta.

Servizio presso il quale sono disponibili informazioni sulla presentazione di ricorso: Responsabile del procedimento sopra indicato.

Data \_\_\_\_\_\_\_\_\_\_\_\_\_\_\_\_\_\_\_\_\_\_

IL Responsabile del Procedimento Il Dirigente Settore LL.PP.<br>Il Dirigente Settore LL.PP.<br>Arch. Lazzaro Pappagallo

Arch. Lazzaro Pappagallo